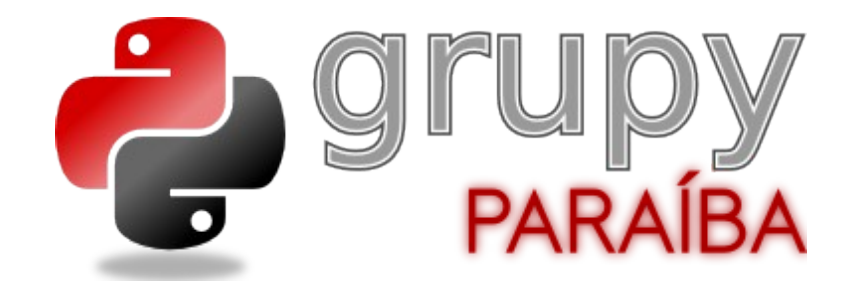

# Python na Web

Igor Sobreira www.igorsobreira.com

## Eu

- sou Igor Sobreira
- programo em Python a 4 anos
- atualmente só com web
	- **Smart Nuts Technology**
	- **W** Soda Virtual
- Faço TSI no IFPB (antigo CEFET-PB)
- Velejo de windsurf nas horas vagas (e raras)

# Como se programa em Python pra web?

# Existem muitos

tues

**Food** 

**Kell** 相互の

# frameworks

#### *muitos mesmo...*

4Suite Albatross Aquariun Berry Bottle **Circuits** CherryPy Crusader **Cymberline** Divmod Nevow Django Gizmo JOWWeb2 Juno Zope

Karrigell Maki mod\_python mnml newf Paste Pylons Python Server Pages Python Servlet Engine **Python Gearfish** PyWebLib QP Quixote SkunkWeb

Snakelets Sparck Spyce **TurboGears** Wasp [web.py](http://web.py/) web2py webpyte **Webware** 

Fonte:<http://www.slideshare.net/hdiogenes/wsgi-pycon-brasil-2008-presentation>(Humberto Diógenes)

# Começando por baixo...

# WSGI

Web Server Gateway Interface *PEP 333*

### *Uma interface que permite servidores e aplicações conversarem, de maneira simples e portável*

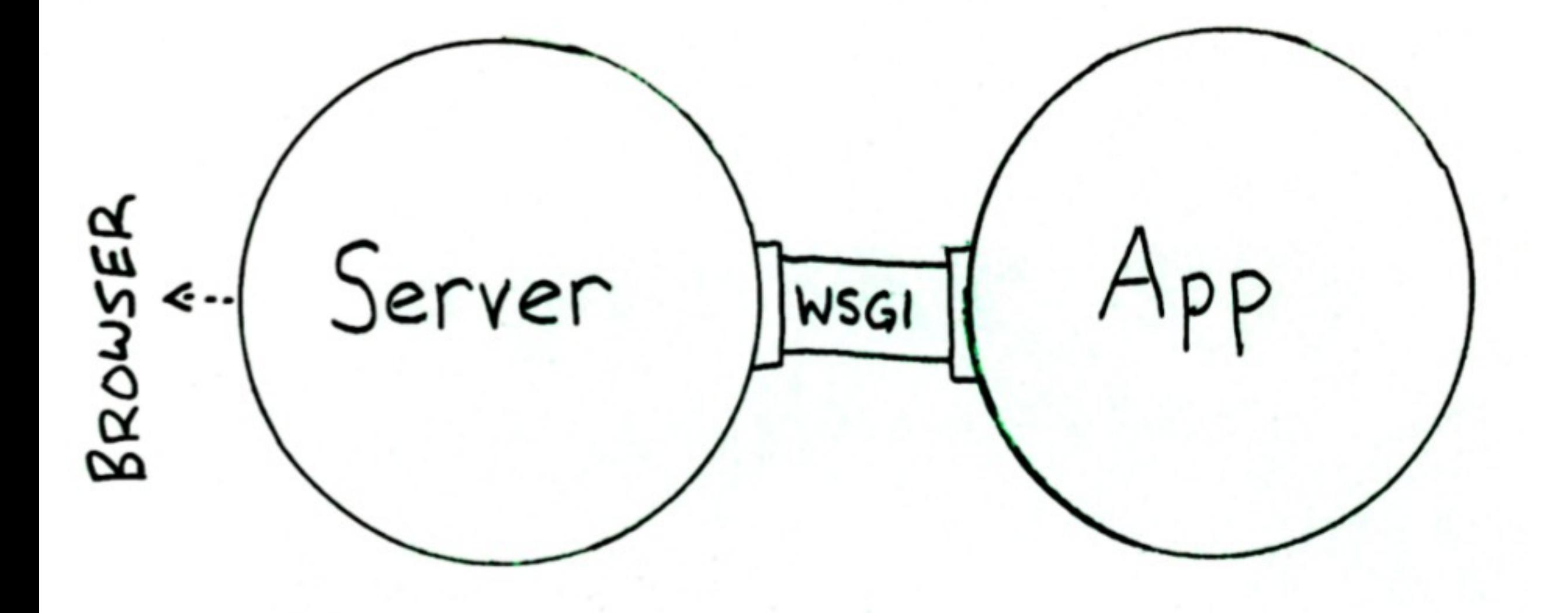

Ilustração de Ian Bicking

def application(environ, start\_response):  $heads = [$  ('Content-Type', 'text/html') ] start\_response('200 OK', headers) return ['<h1> 01á mundo </h1>']

#### if  ${\sf __name__} = ' {\sf __main__}'$ :

from wsgiref.simple\_server import make\_server  $server = make_server('127.0.0.1', 8000, application)$ server.serve\_forever()

PEP 333

#### "...WSGI must be easy to implement..."

### Mas não pra vocês, e sim pra quem cria frameworks e servidores

### Middleware

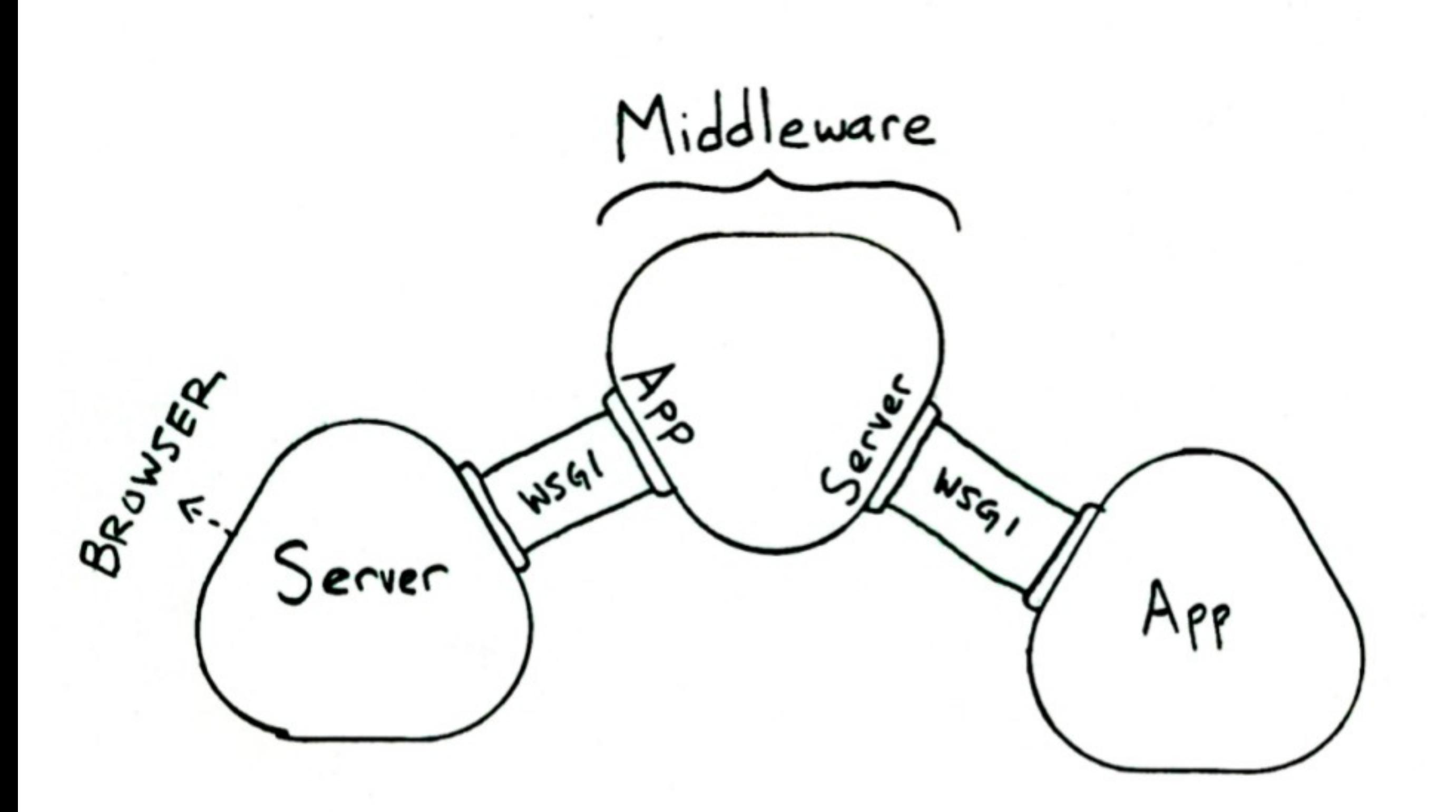

Ilustração de Ian Bicking

- Autenticação
- Compressão
- Debug
- Signed Cookies

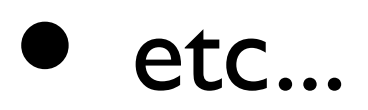

# Alguns servidores WSGI

- Apache (mod wsgi)
- **Paste**
- Cherrypy
- Twisted
- wsgiref (builtin)

#### <http://www.wsgi.org/wsgi/Servers>

### Frameworks

# O que eu preciso?

*no mínimo...*

- Persistência de dados
- Engine de templates
- Mapeador de URLs
- Controle de sessões
- Formulários e validação
- Outras apresentações do conteúdo
	- RSS, Atom, JSON, XML

### O que temos por aí?

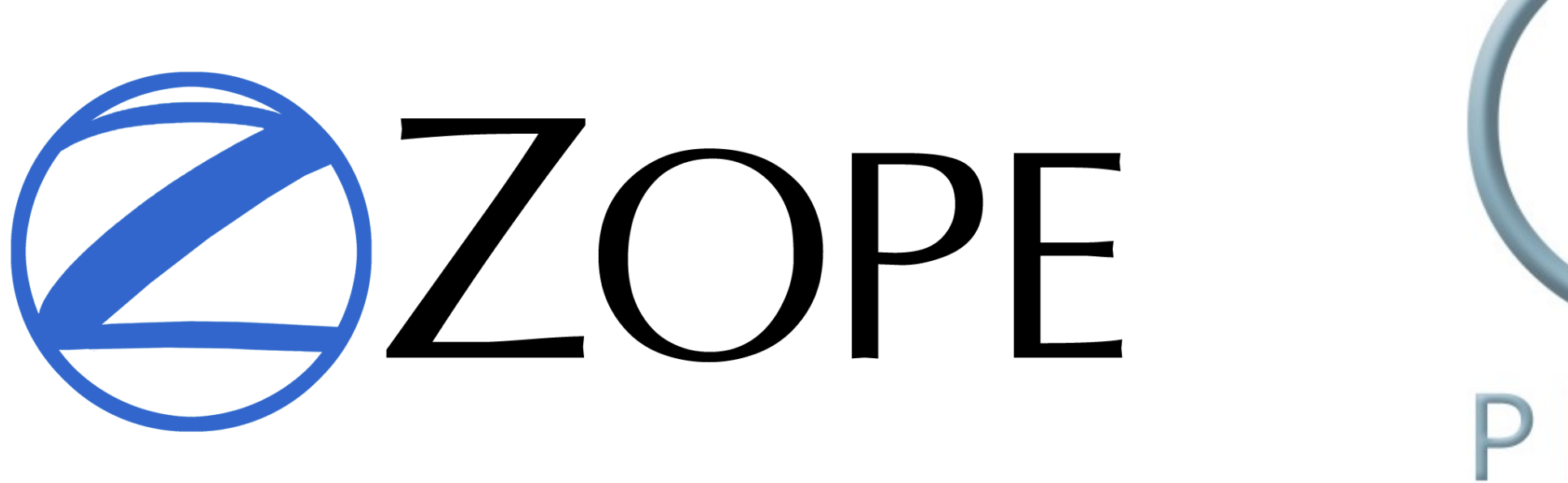

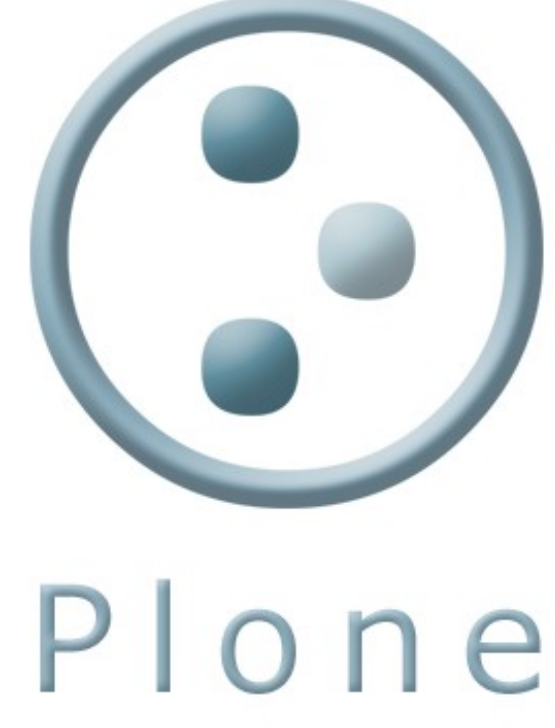

#### Servidor de aplicações

**CMS** Conent Management System

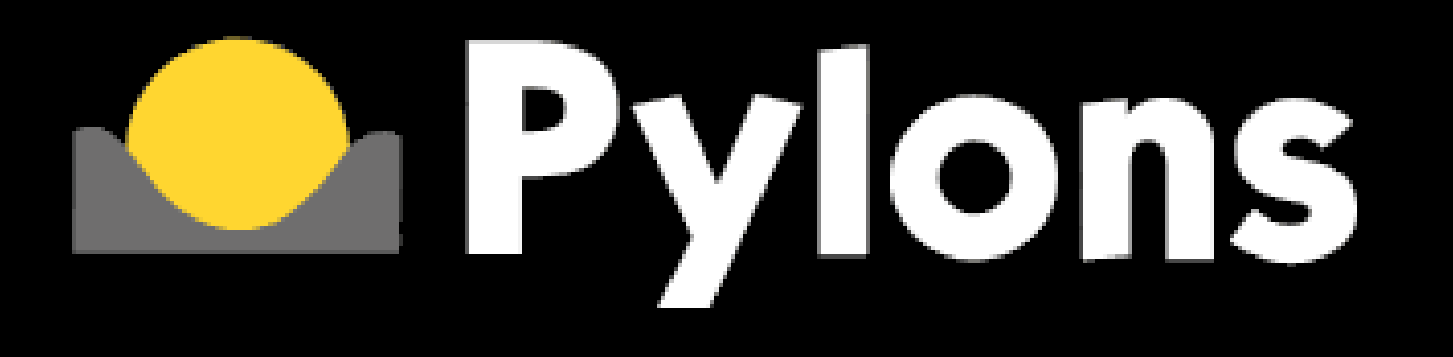

- Full Stack, e extremamente flexível
- Reúsa vários componentes já existentes
- É fácil substituir qualquer um
	- a idéia é justamente essa!

## TurboGears

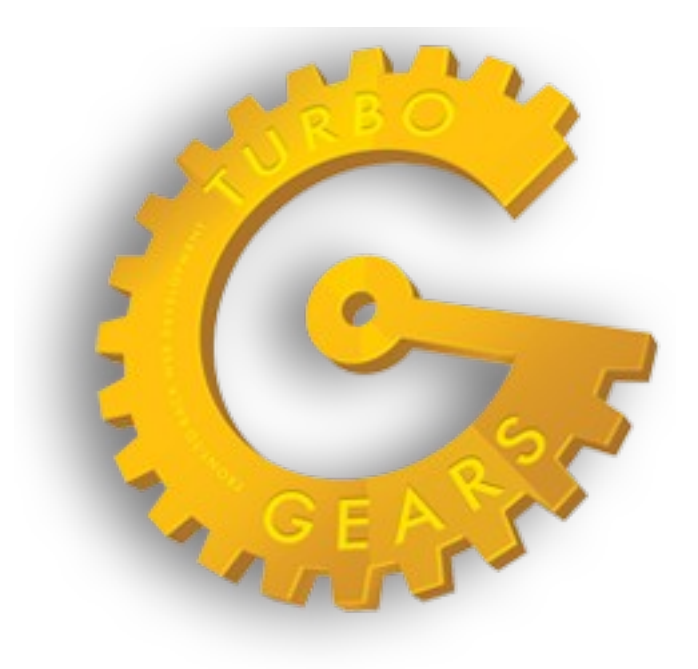

- Full Stack, também reúsa componentes WSGI existentes
- mas não tanto com a filosofia de flexibilidade do Pylons
- aliás, TG2 usa Pylons :-)

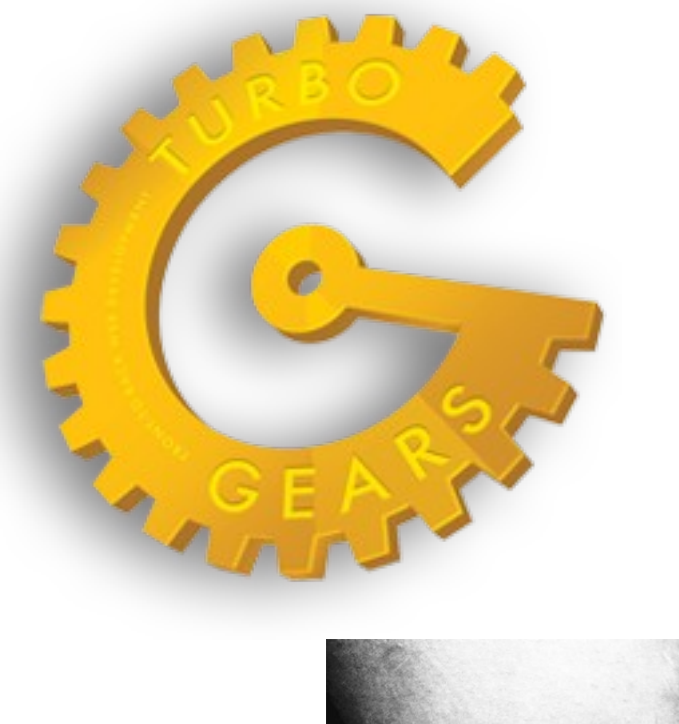

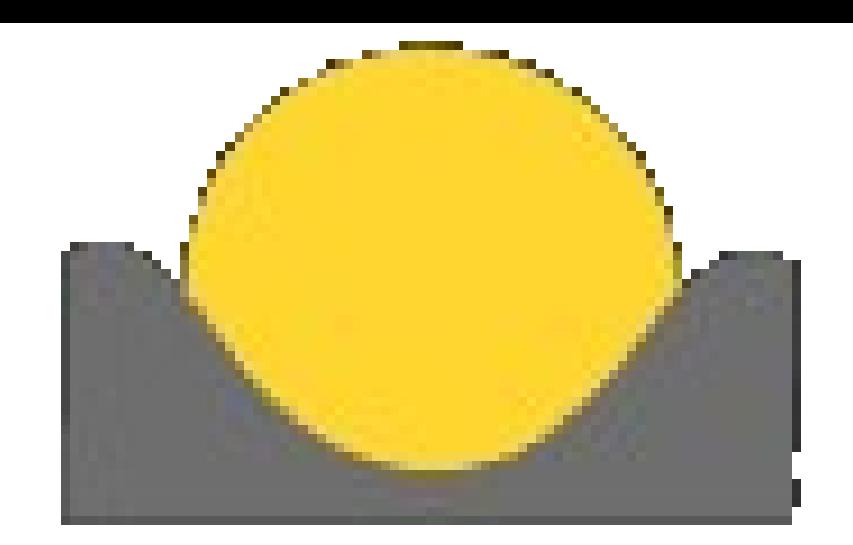

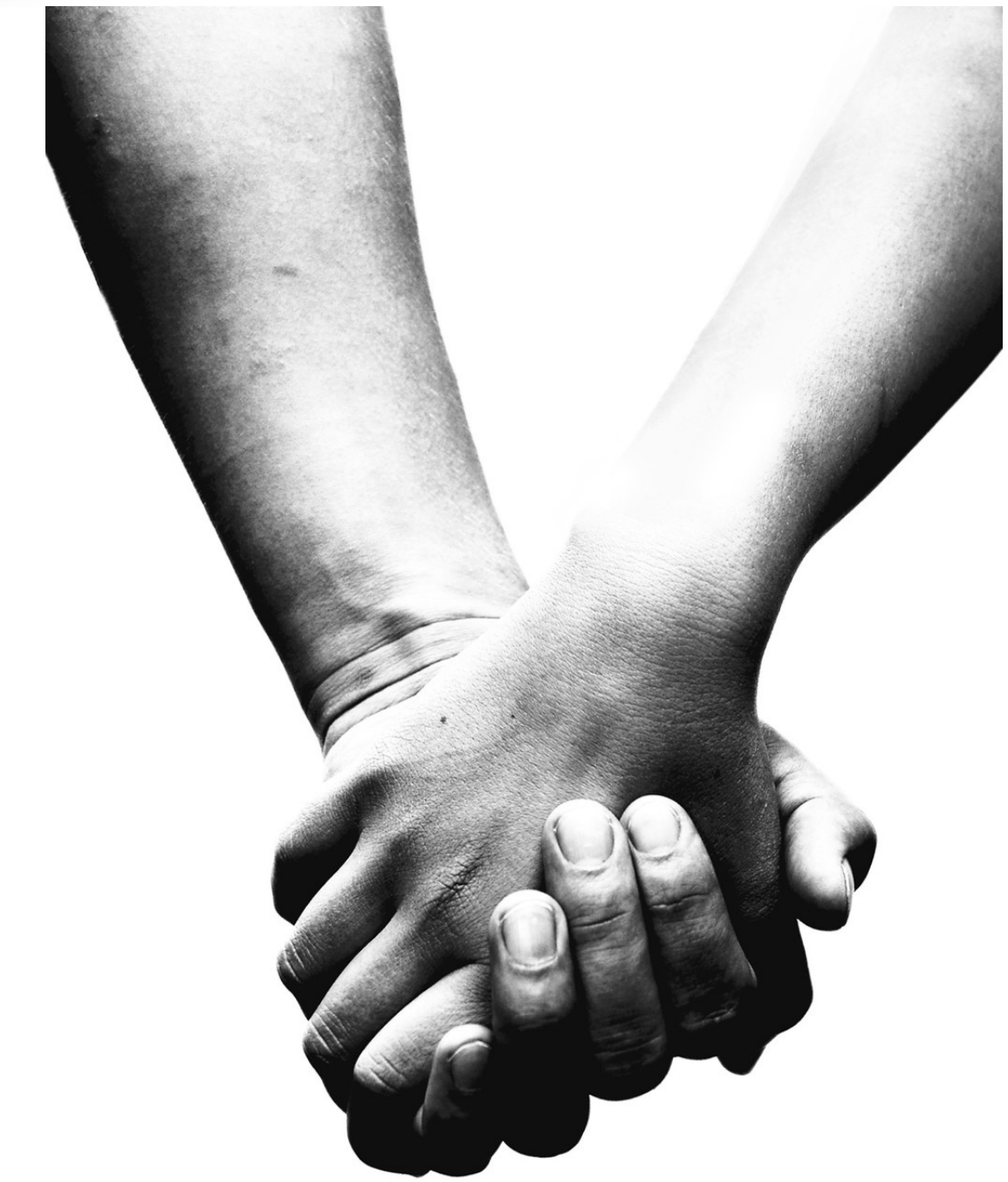

# **Django**

- Atualmente o mais popular no mundo python
- Full Stack, e não reúsa nada
	- isso ajuda muito a integração interna de componentes
- Quebra seu "projeto" em "aplicações"
	- facilita muito o reúso (já tem muita app por aí)
	- ele mesmo já tem algumas, como o *admin*

#### é o que eu uso :-)

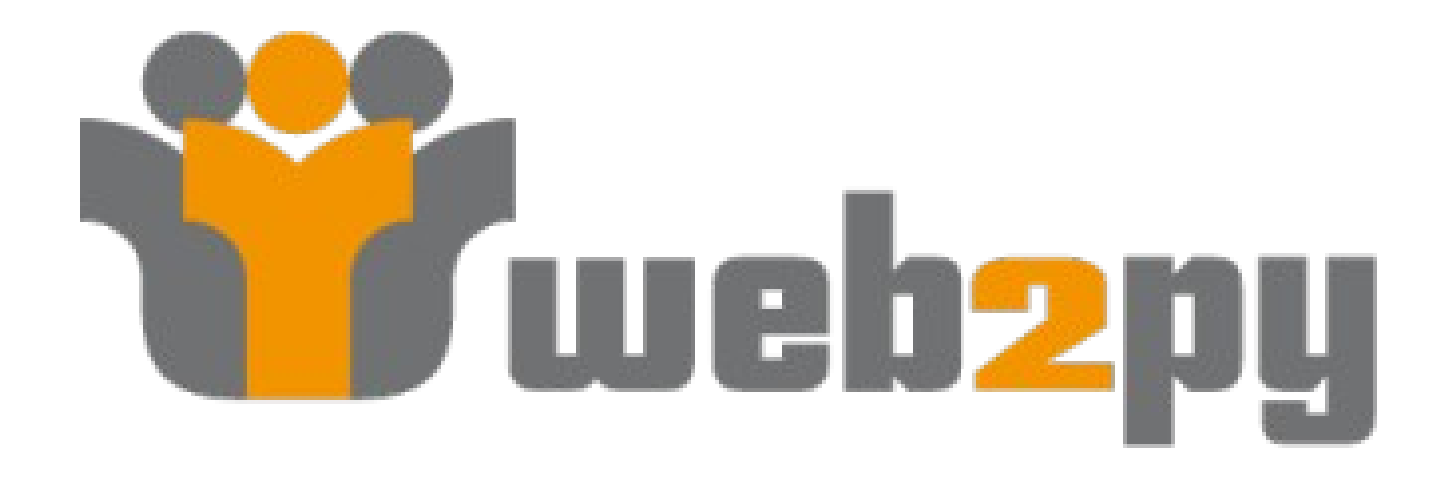

- Full Stack
- Também implementou seus componentes
- Interface administrativa muito rica (dá pra programar pelo browser!)

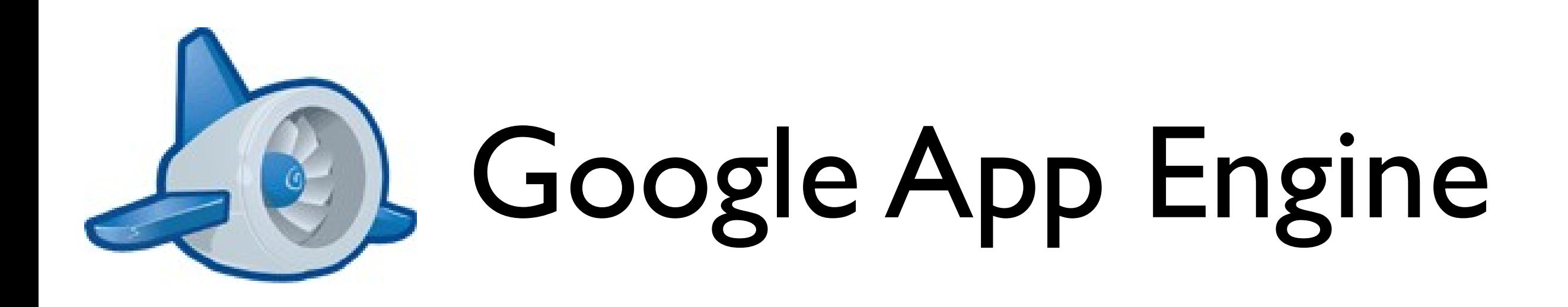

- Rode sua aplicação na infraestrutura do Google
- Autenticação pelo Google
- **Big Table**
- Suporta vários frameworks

## Monte o seu!

an analysis such a deal

dealer through a factorization of the Christmas

the construction of the

real level was left.

and retracts.

and the last last lead

and a more

land capital child of silver

Internet Photosay, Janet (ed)

menting classroot strong

**Service Control Controlled Avenue Service** 

THE R. P. LEWIS CO., LANSING.

**Country** 

Chris Corrent Constitute

#### Escolha os módulos que você mais gosta e use

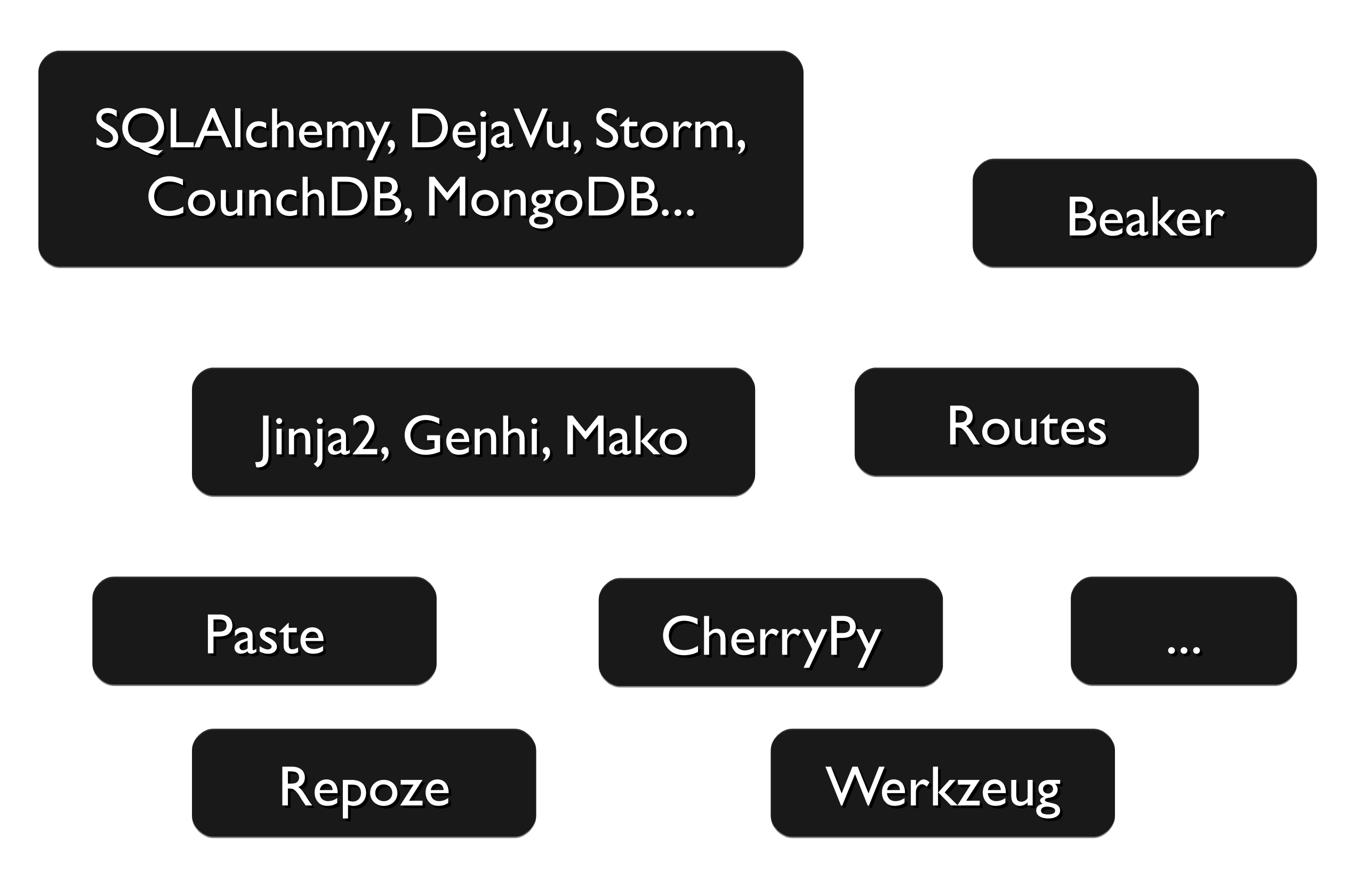

### Mas eu quero fazer tudo sozinho!

### Boa sorte :-)

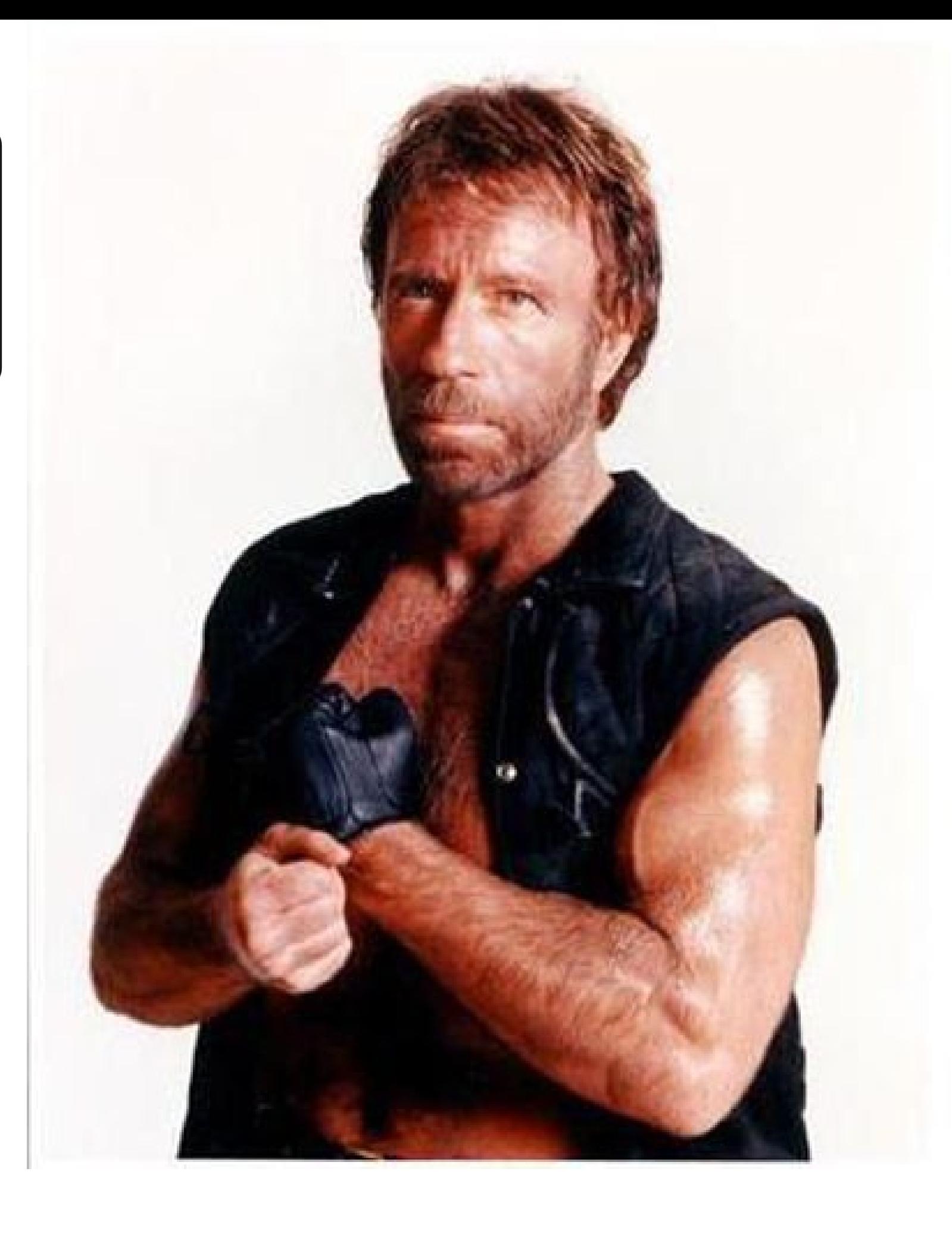

# O que mais?

não exatamente python-*related related*

### Use um sistema de controle de versão

- Mas eu acho que não precis...
	- Você tá errado, use!

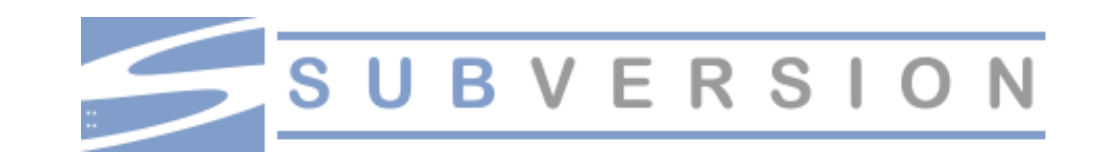

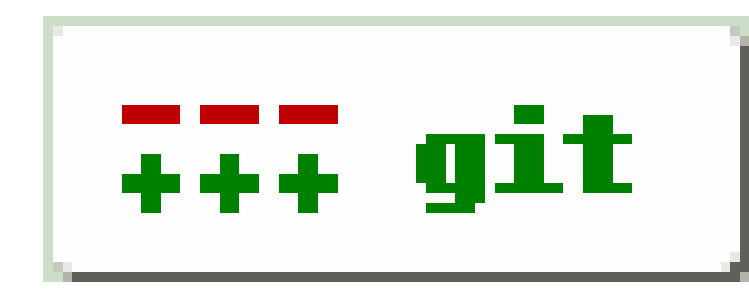

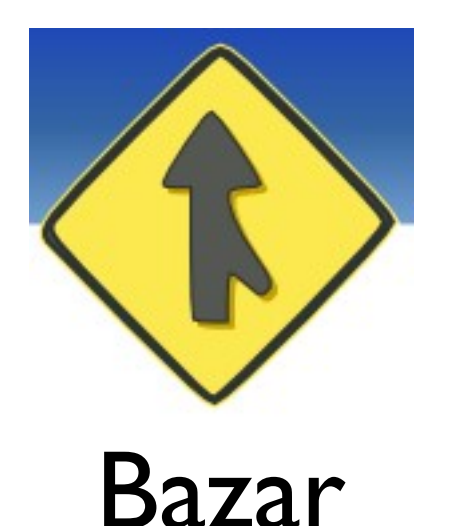

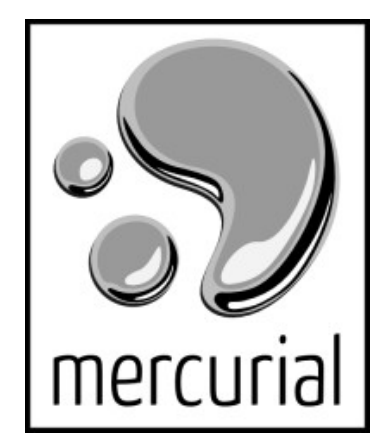

### Use um sistema de controle de deployment

- Fabric (Python)
- Capistrano (Ruby)

# Exemplo do Fabric

```
fabfile.py
```

```
from fabric.api import *
```

```
@hosts('igor@myserver.com')
def deploy():
   with cd('/home/igor/myproject'):
        run('hg pull -u')run('python manage.py syncdb')
```
\$ fab deploy

## É isso. Dúvidas?

ONLY LIVE

caten

anni,

32.31.52.206

D. D. D. D. D. D. D.

Dolb

 $Q_{\rm c}$ Ø

 $\mathbb{R}^2$  $\langle \hat{r} \rangle$  **Call** 

### Contato

- [www.igorsobreira.com](http://www.igorsobreira.com/)
- [igor@igorsobreira.com](mailto:igor@igorsobreira.com)

### Junte-se a comunidade

- [www.grupypb.net](http://www.grupypb.net/)
- www.python.org
- [www.python.org.](http://www.python.org/)br

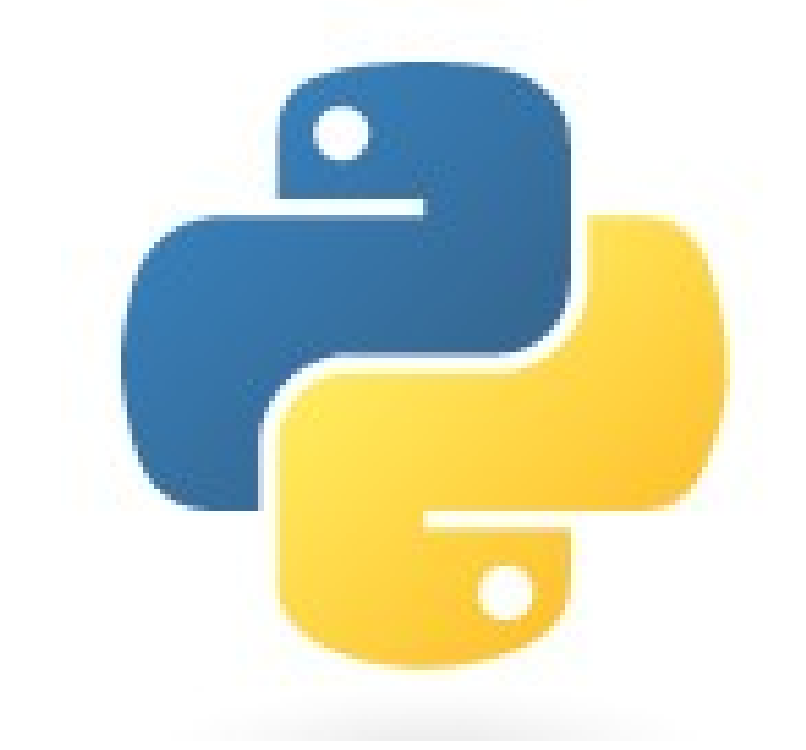